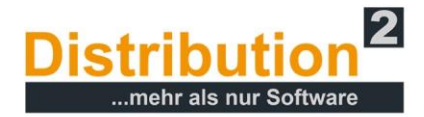

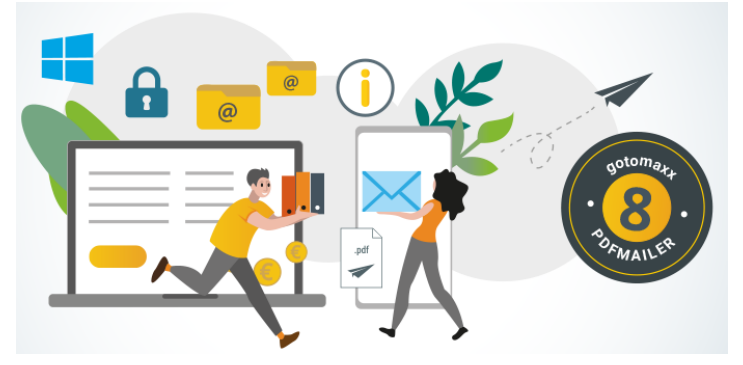

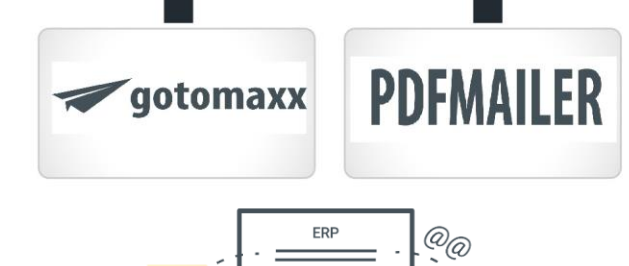

≙≣ CSV

€

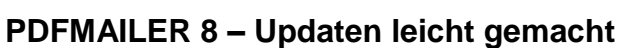

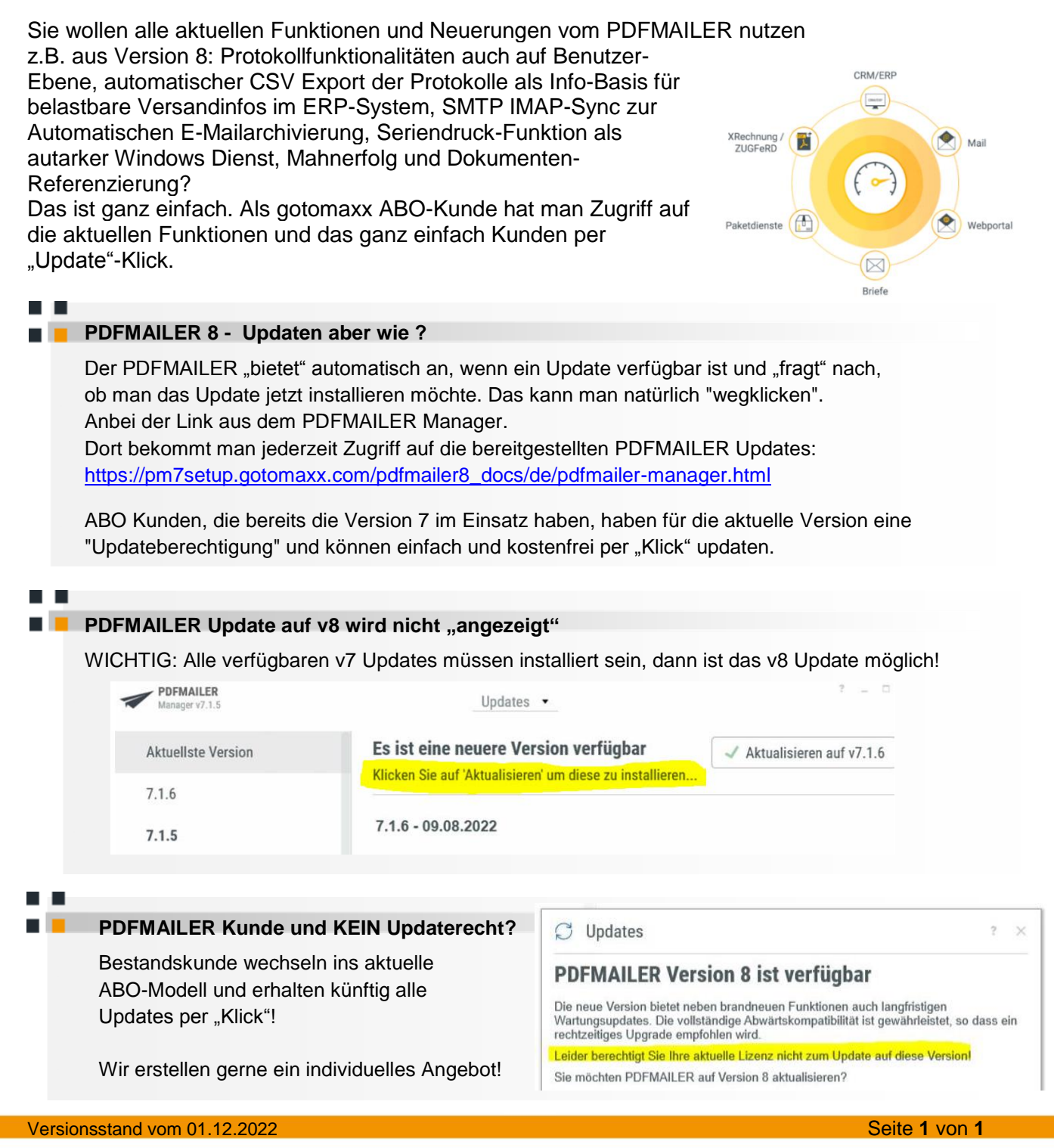

Distribution<sup>2</sup> GmbH | Justus-von-Liebig-Ring 15 | 82152 Krailling | +49(0)89/1490467-0 | www.distribution2.com